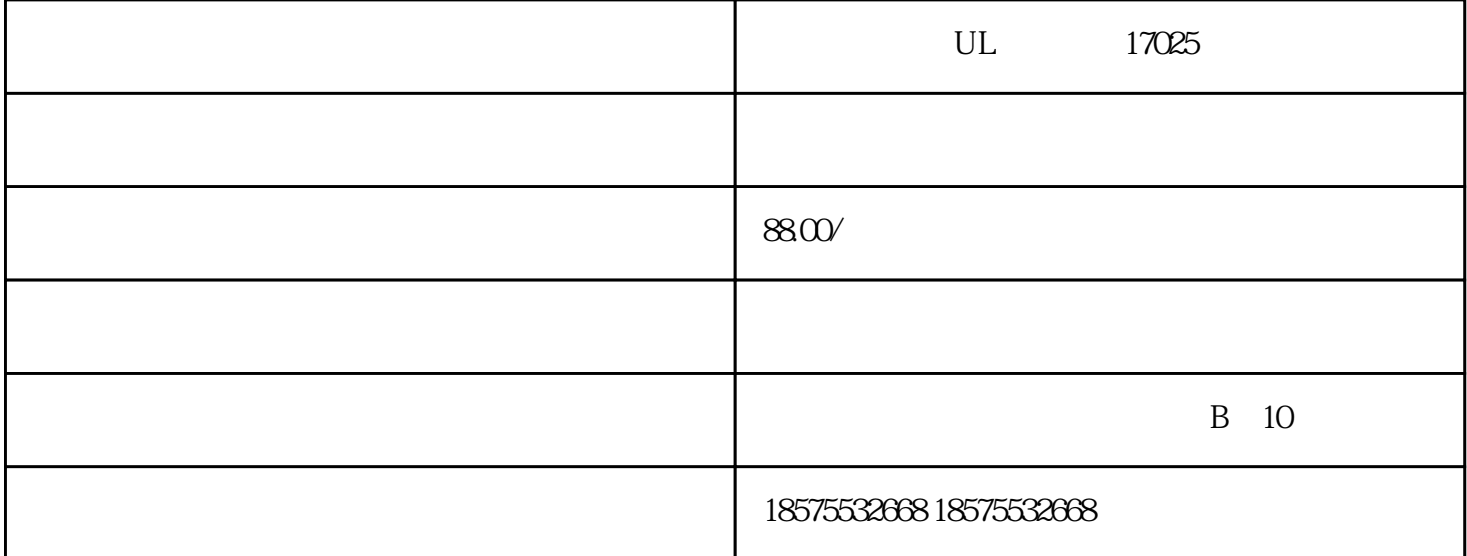

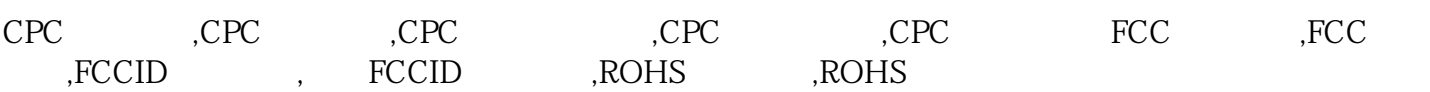

???????????????????????CPC??????????CPC????

CPC?????????Children's ProductCertificate??????????12?????????????????????????????????????? ?????????????????????????????????????????"???"??????????????????????/??????CPC???

????????????????????????????????????????????????????? ??????????????CPC????????????????????????????CPC???????? ????????????????CPC????????????????CPC? ??????????????????????????????????CPC?????????????????????????????CPC?

????????? 1.??????????????????????????????? 2.?????CPSC????????? 3.???????????????????CPC????????????????? 4.????????CPSC??????????

CPC?????????? 1?????? 2??????????????? 3????????????????????????????? 4??????????????????????????????? ???????????????????????? 5????????????????????????????? 6???????????????????? 7???????????CPSC???????????????????

CPC??????????

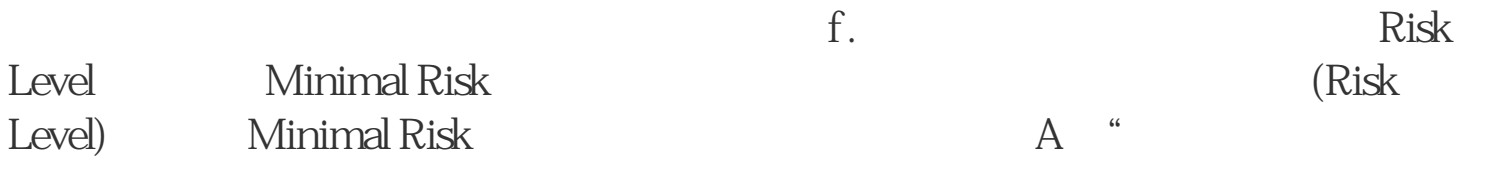

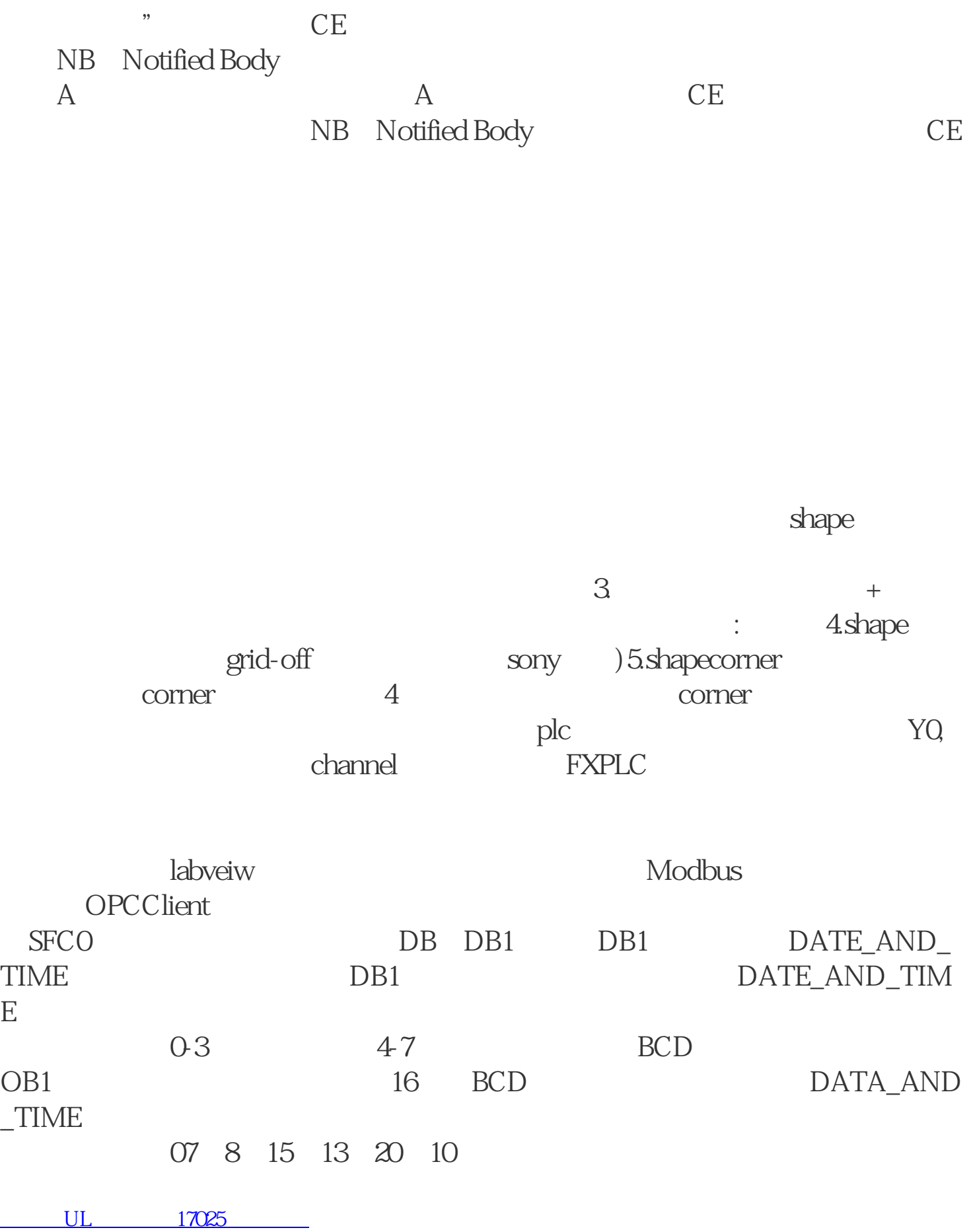